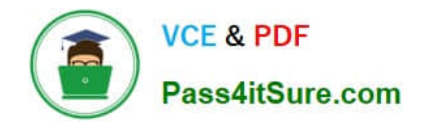

# **P2020-014Q&As**

IBM SPSS Collaboration and Deployment Services Technical Support Mastery Test v1

## **Pass IBM P2020-014 Exam with 100% Guarantee**

Free Download Real Questions & Answers **PDF** and **VCE** file from:

**https://www.pass4itsure.com/P2020-014.html**

### 100% Passing Guarantee 100% Money Back Assurance

Following Questions and Answers are all new published by IBM Official Exam Center

**Colonization** Download After Purchase

- **@ 100% Money Back Guarantee**
- **63 365 Days Free Update**
- 800,000+ Satisfied Customers

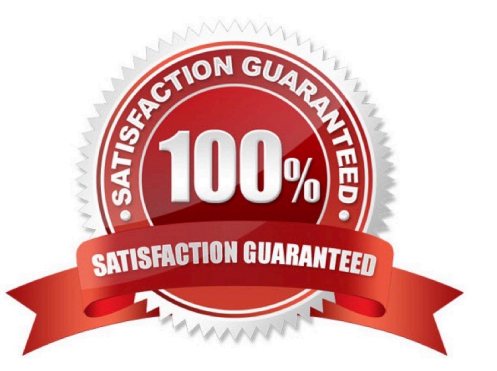

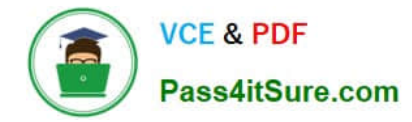

#### **QUESTION 1**

Which of the following areas would an administrator go to, to change the Owner of an object?

A. Permissions tab within the Properties for that object.

- B. Ownership tab within Tools => Users menu.
- C. Ownership tab within Tools => Object Permissions menu.
- D. Object Permission section within the Deployment Manager web client.

Correct Answer: A

#### **QUESTION 2**

A customer created a parallel CandDS installation on a separate server, using a copy of the production repository database. She can login to the repository, objects are being displayed, but most jobs fail to run and cannot be edited. What could be a likely cause?

A. During the installation, the customer chose to Discard Existing Data data rather than Preserve Existing Data.

- B. Application server has not been started.
- C. The save/restore process only migrated part of the content repository data.

D. Additional packages, existing in the production environment, have not been reinstalled after installation of the parallel environment.

Correct Answer: D

#### **QUESTION 3**

A customer reports she is unable to add a Modeler stream to a CandDS job. What would be a valid debugging step?

A. Check if the Modeler Server is running.

B. Verify if the Modeler adapters have been installed. The Modeler adapters are required for CandDS to process Modeler streams.

C. Check if the user has the "Run Modeler Streams" action added to her role.

D. Check if the user has the proper permissions to the Modeler Server.

Correct Answer: B

#### **QUESTION 4**

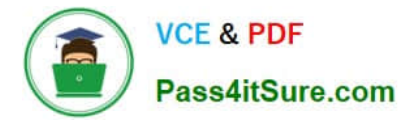

An administrator has set up Notifications for multiple users on a particular Modeler stream in the Content Repository. One user complains of not receiving any notifications. Which of the following actions would allow the administrator to verify if he has correctly set up a notification for this user?

A. Select the job that runs the Modeler stream and verify if the user was added to the Success notifications with a correct email address.

B. Right-click the Modeler stream and choose Notifications. Verify if the user has been added with a correct email address.

C. Right-click the Modeler stream and choose Subscriptions. Verify if the user has been added with a correct email address.

D. ight-click the Modeler stream and choose Manage Subscriptions. Verify if the user has been added with a correct email address.

Correct Answer: B

#### **QUESTION 5**

Installing a CandDS patch on a standalone CandDS installation fails. What could be a likely cause?

A. The application server was running during install, while it should have been ended.

- B. The application server was ended during install, while it should have been running.
- C. The client should be updated before the server.
- D. There was no active server license.

Correct Answer: A

#### **QUESTION 6**

What steps would a user take to determine the port that was specified when a Content Server Connection within Deployment Manager was created?

A. Review the Port setting within Server Properties under Tools menu.

B. Review the Port setting by right clicking on the Content Server Connection and selecting the Server Definition option.

C. Review the Port setting within the Server Connection entry by viewing the properties of the Content Server Connection and expanding the Server Properties.

D. Review the Port setting within Server Definition under Tools menu.

Correct Answer: C

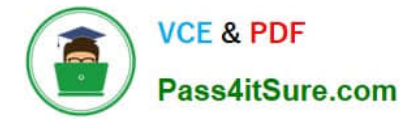

#### **QUESTION 7**

An analyst applies changes to a Modeler stream through the Modeler client and stores the stream to the repository. Still, the users opening the saved stream do not find the changes.

What would be the likely cause?

- A. The analyst forgot to save the changes.
- B. The users have no permission to the stream.
- C. The repository was not re-indexed after the stream update.
- D. The analyst forgot to move the production label to the latest version when storing the stream.

Correct Answer: D

#### **QUESTION 8**

Which section within Deployment Manager client would the user expand upon to see all folders and objects that she is authorized to view?

- A. Submitted Jobs
- B. Content Repository
- C. Resource Definitions
- D. Repository Insight

Correct Answer: B

#### **QUESTION 9**

To display information such as version number and installed packages for the current CandDS installation, an administrator can click on the About entry within the Browser-based Deployment Manager. Which URL format should an administrator enter if she wanted to log into the Browser-based Deployment Manager?

- A. http://:/admin/console
- B. http://:/security/login
- C. http://:/admin/login
- D. http://:/security/admin

Correct Answer: B

#### **QUESTION 10**

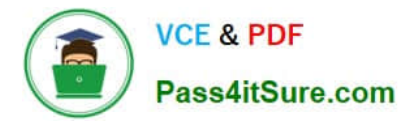

A CandDS job completes with status of ?A CandDS job completes with status of Failure ? Which would be a valid conclusion and action plan to be taken by the user?

A. All jobsteps within the job have failed. Review the history logs. Fix the problems. Re-run the job.

B. At least one jobstep within the job has failed. Review the history log for the failing jobsteps. Fix the problem. Re-run the job.

C. At least one jobstep within the job has failed. Review the history log for the failing jobsteps. Fix the problem. Re-run the failing jobsteps.

D. Review the Deployment Manager client log for cause of failure. Fix the problem. Rerun the job.

Correct Answer: B

#### **QUESTION 11**

A CandDS job has been launched. How should the administrator verify the status (Success, Running, Failed, ? of the job?

A. Right-click the job and choose ?Right-click the job and choose Show Job History ?to view status of active and previously run jobs.

- B. Open the Job and then the Job History tab to monitor the running job.
- C. Review application server logs to verify the job status.
- D. Right-click the job and choose ?Show Schedule ?to view the status of active and previously run jobs.

Correct Answer: A

#### **QUESTION 12**

How can a user verify the version of all packages that have been installed to the CandDS repository?

- A. Version.txt in the Deployment Manager client root folder
- B. Help/About in the Modeler client
- C. "About" menu, then Show Details, in the Browser-based Deployment Manager client
- D. Application server logs

Correct Answer: C

[P2020-014 VCE Dumps](https://www.pass4itsure.com/P2020-014.html) [P2020-014 Practice Test](https://www.pass4itsure.com/P2020-014.html) [P2020-014 Study Guide](https://www.pass4itsure.com/P2020-014.html)

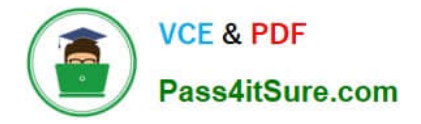

To Read the Whole Q&As, please purchase the Complete Version from Our website.

# **Try our product !**

100% Guaranteed Success 100% Money Back Guarantee 365 Days Free Update Instant Download After Purchase 24x7 Customer Support Average 99.9% Success Rate More than 800,000 Satisfied Customers Worldwide Multi-Platform capabilities - Windows, Mac, Android, iPhone, iPod, iPad, Kindle

We provide exam PDF and VCE of Cisco, Microsoft, IBM, CompTIA, Oracle and other IT Certifications. You can view Vendor list of All Certification Exams offered:

#### https://www.pass4itsure.com/allproducts

### **Need Help**

Please provide as much detail as possible so we can best assist you. To update a previously submitted ticket:

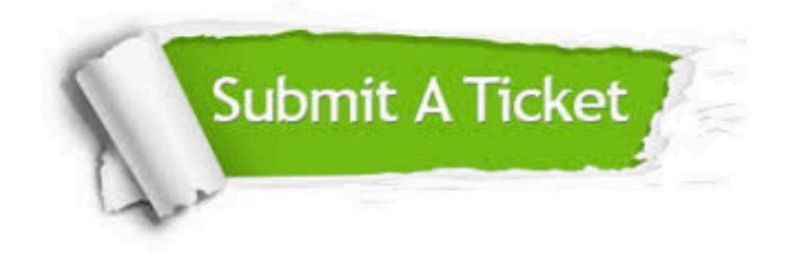

#### **One Year Free Update**

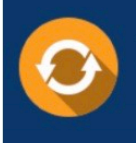

Free update is available within One fear after your purchase. After One Year, you will get 50% discounts for updating. And we are proud to .<br>poast a 24/7 efficient Customer Support system via Email

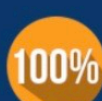

**Money Back Guarantee** 

To ensure that you are spending on quality products, we provide 100% money back guarantee for 30 days from the date of purchase

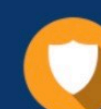

#### **Security & Privacy**

We respect customer privacy. We use McAfee's security service to provide you with utmost security for vour personal information & peace of mind.

Any charges made through this site will appear as Global Simulators Limited. All trademarks are the property of their respective owners. Copyright © pass4itsure, All Rights Reserved.